## **Alle Protokolle online**

Direkt verfügbar

nach Ende der Prüfung unter:

**https://dashboard.fn-levelup.de/**

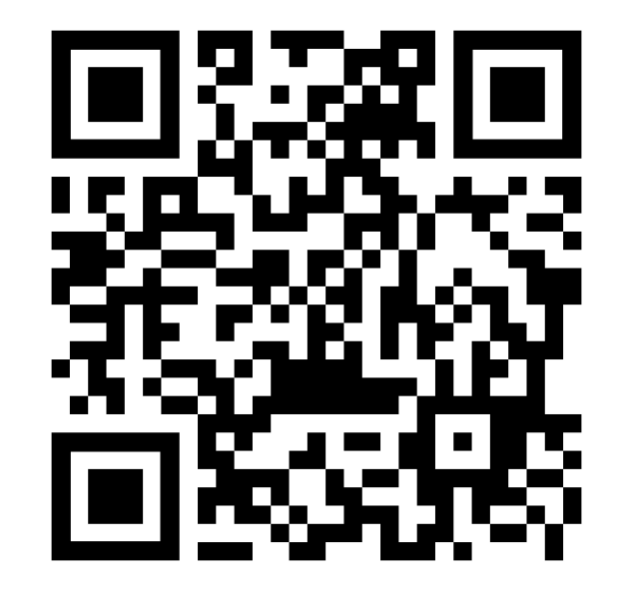

Bei Fragen: support@blackhorse-one.com

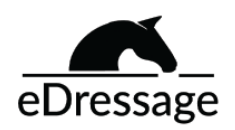

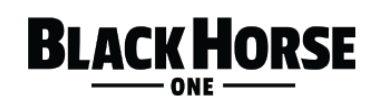